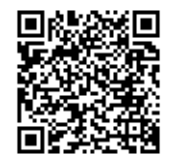

## 09A Brö

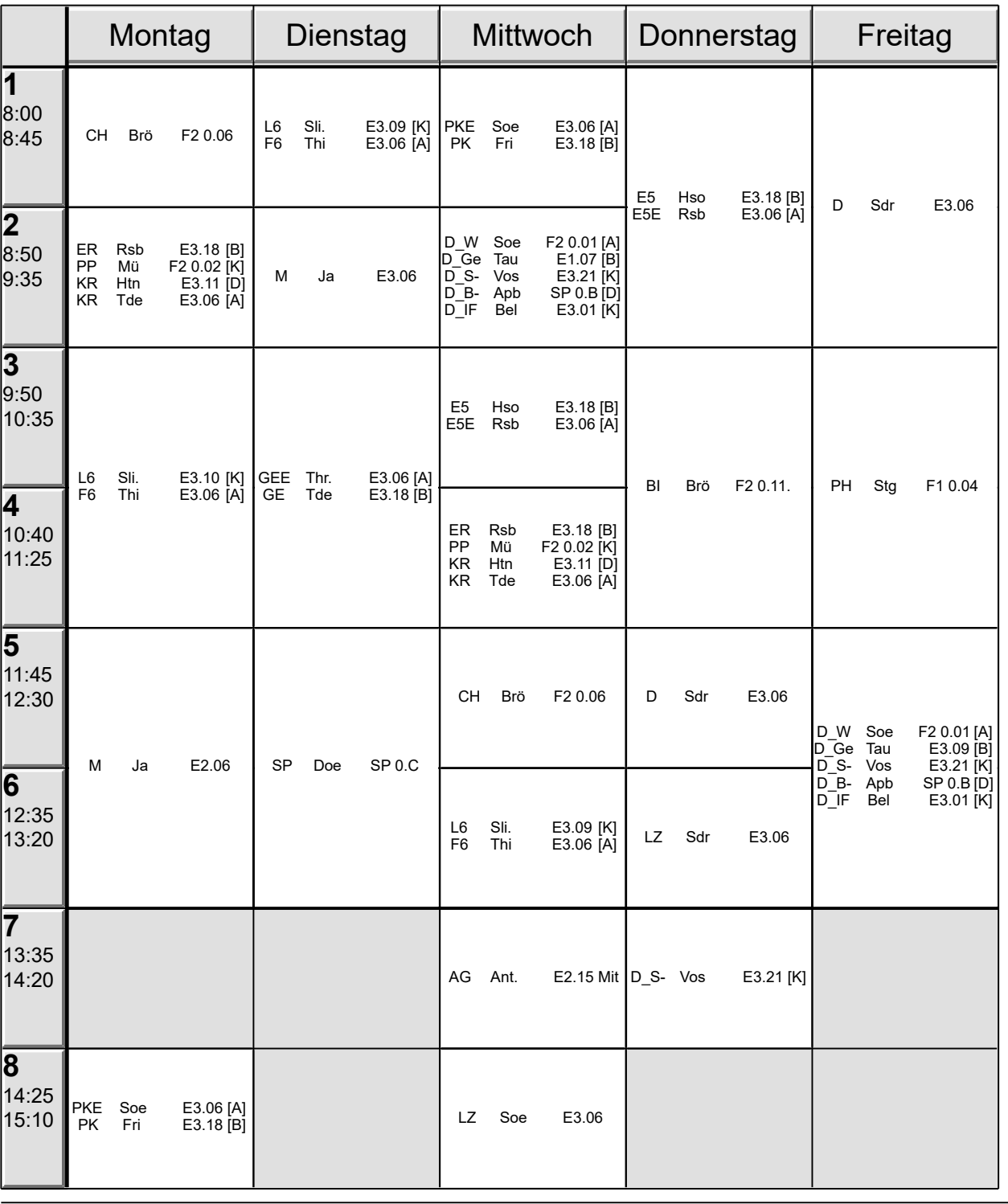

Periode10 gültig ab 01.05.2023 DB~165761~2022-2023~28